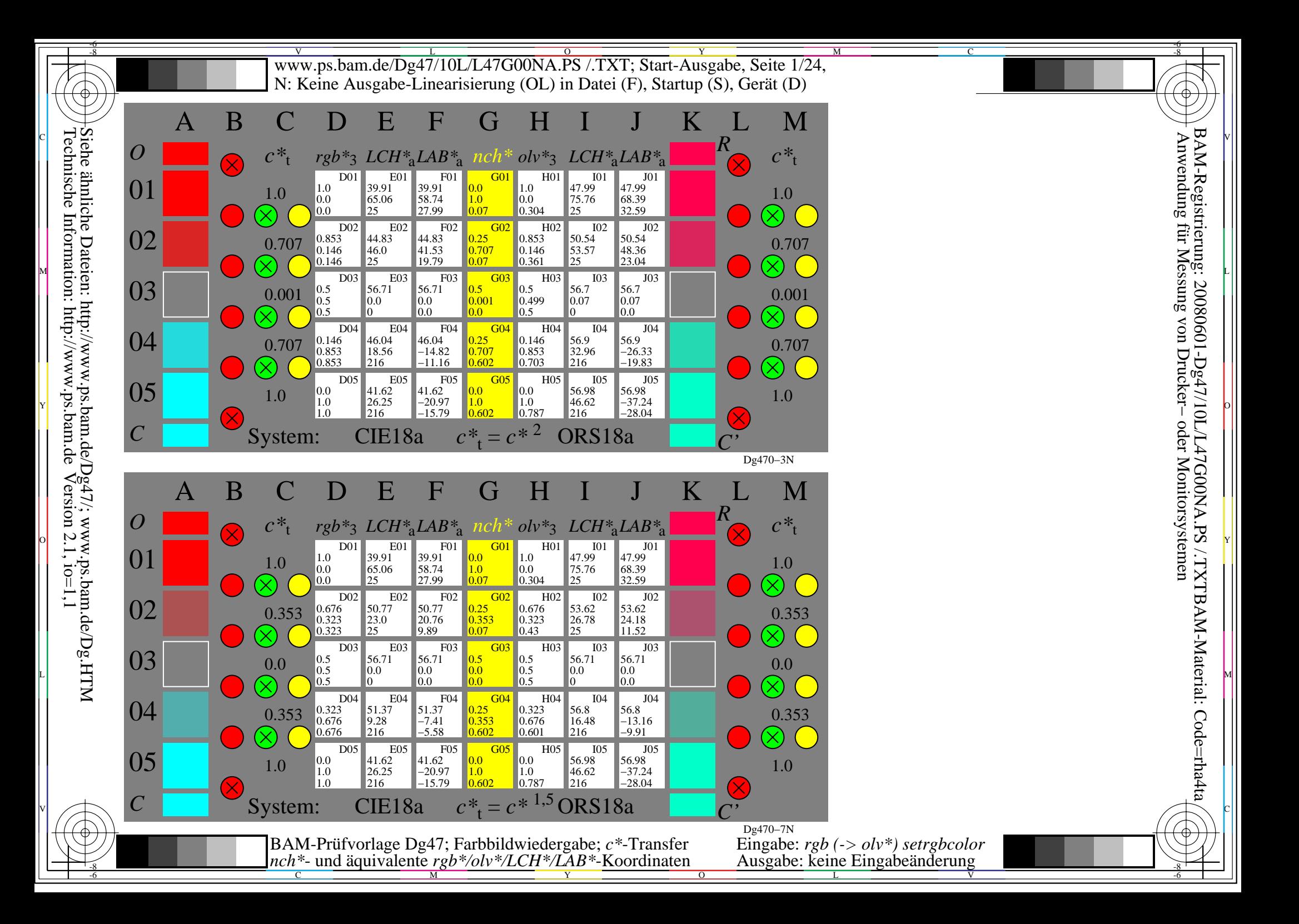

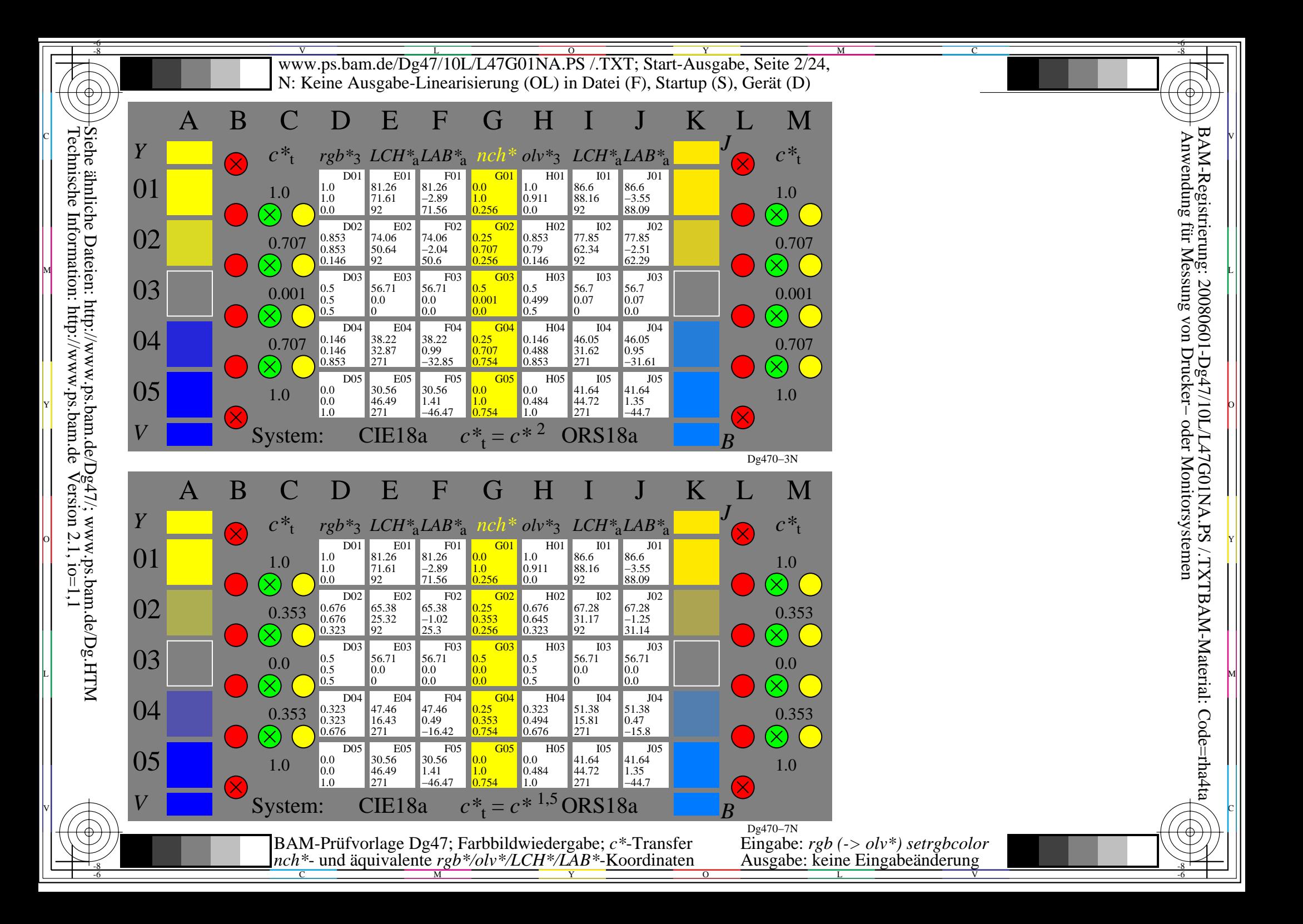

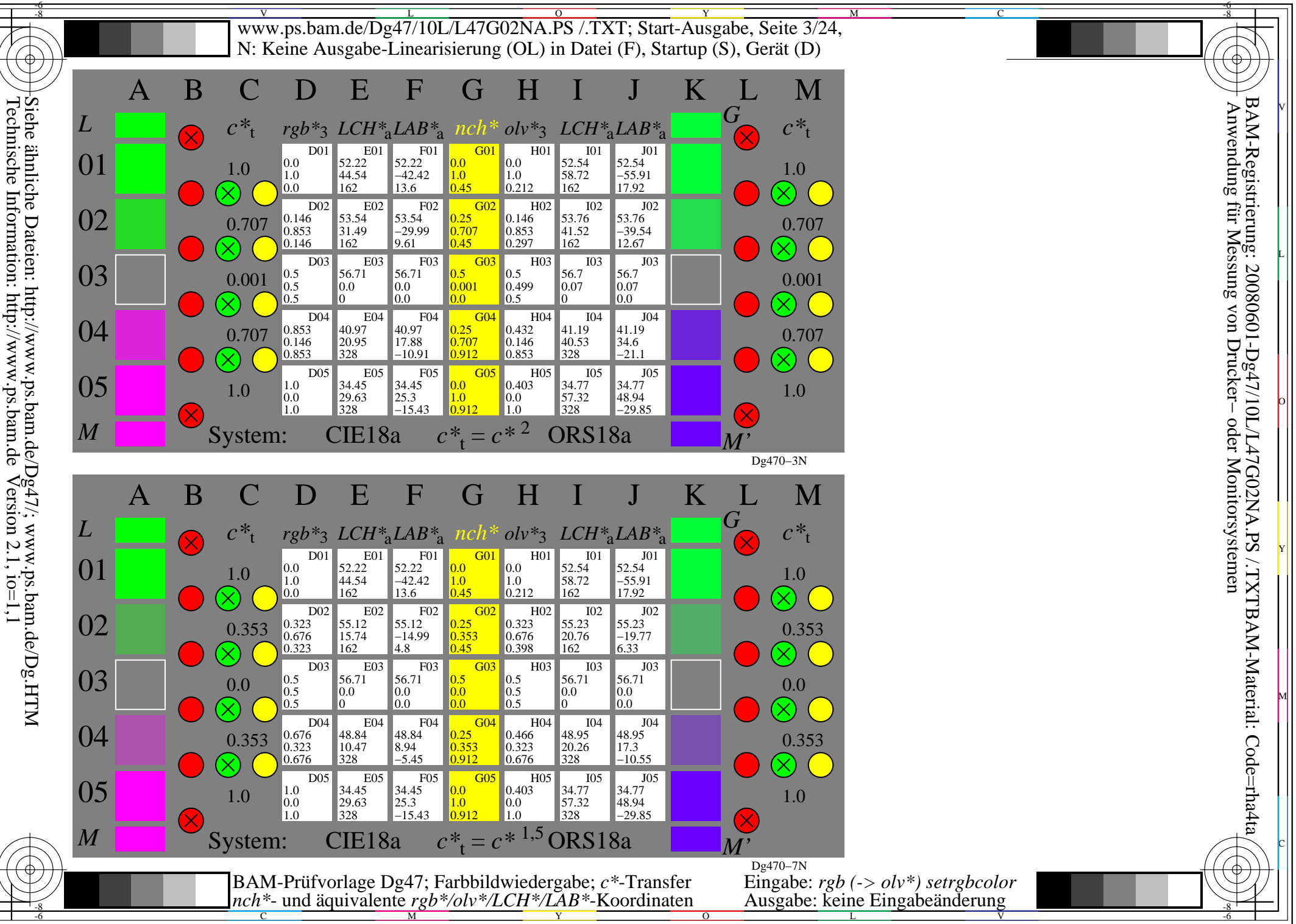

L

O

Y

M

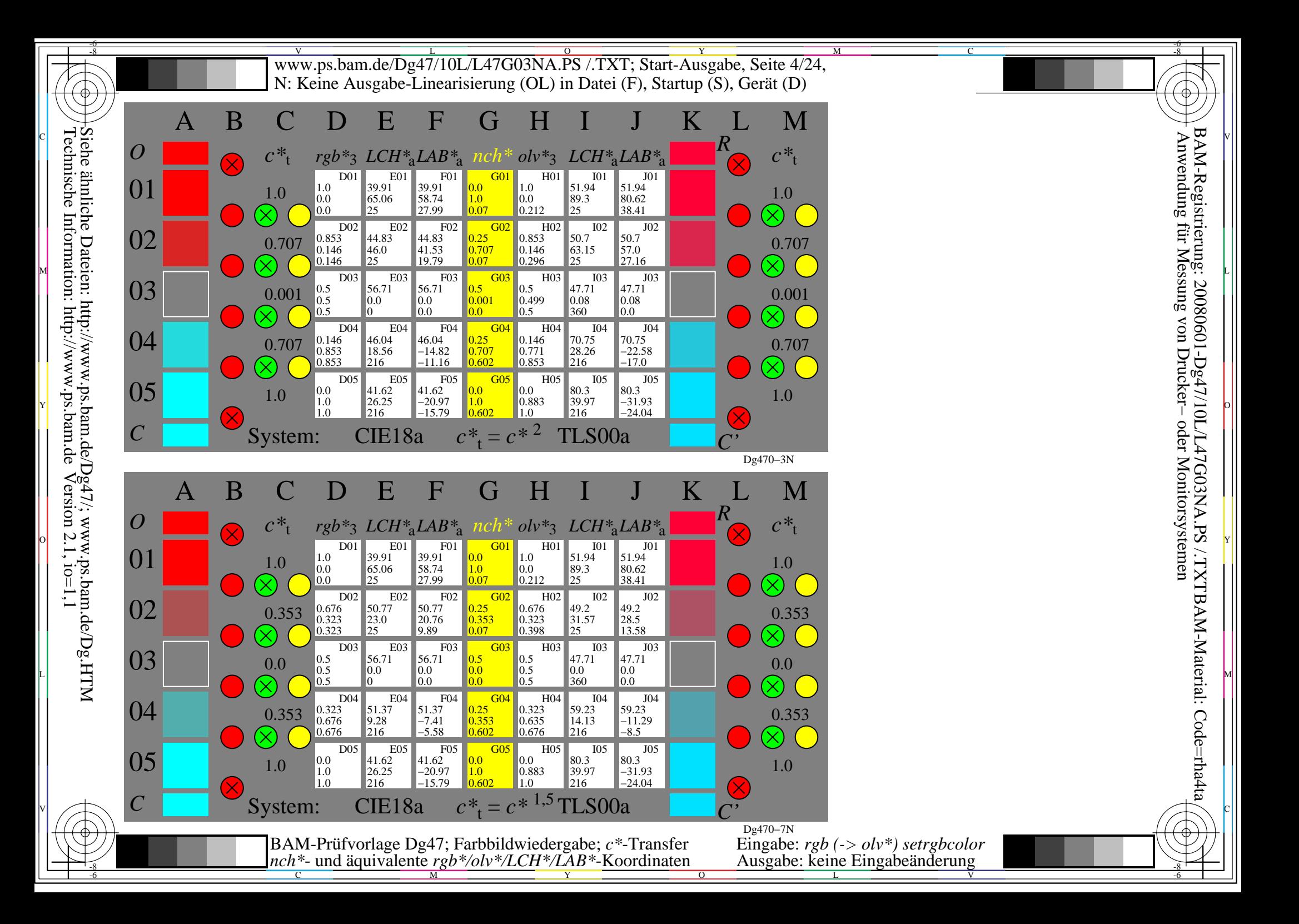

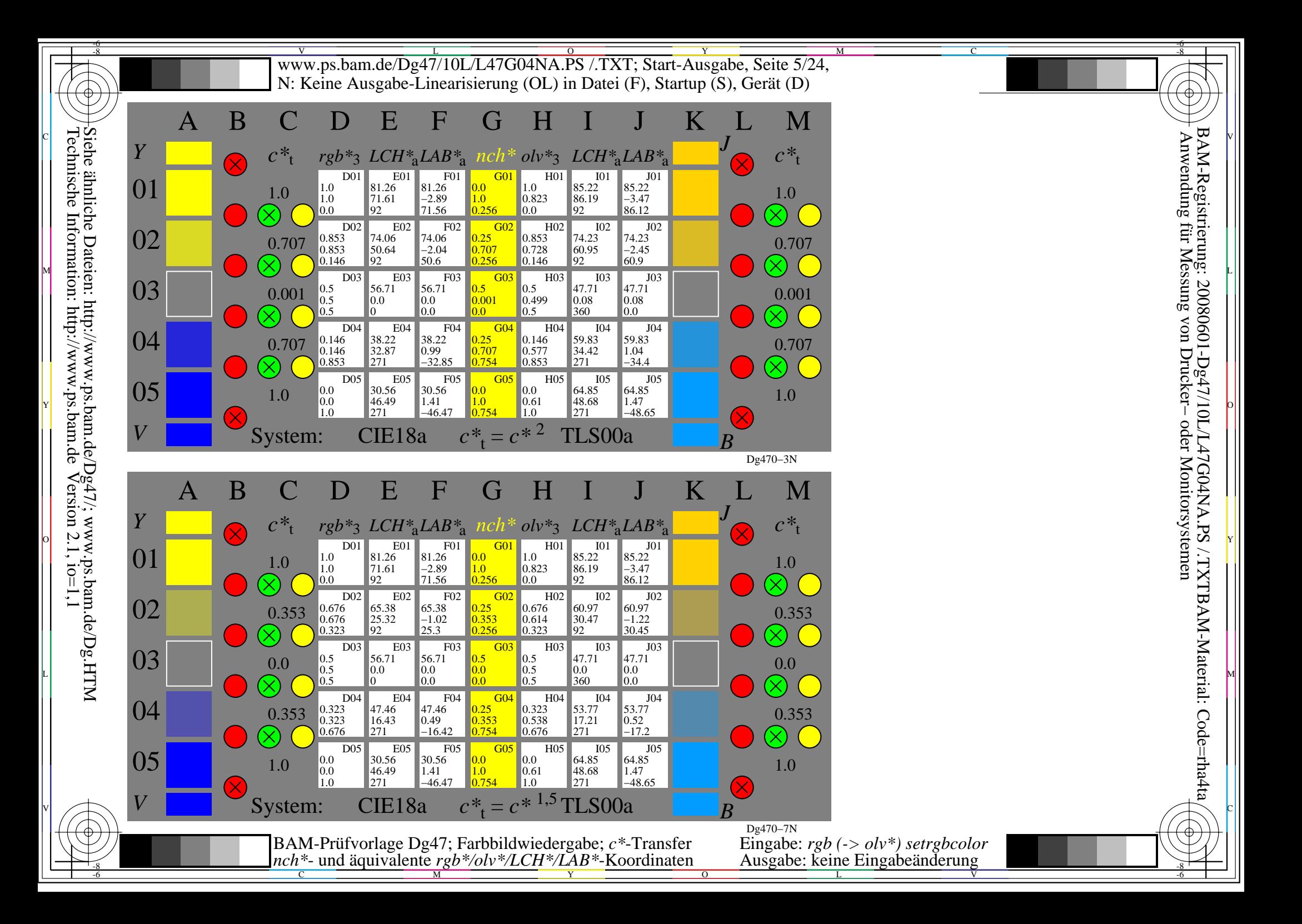

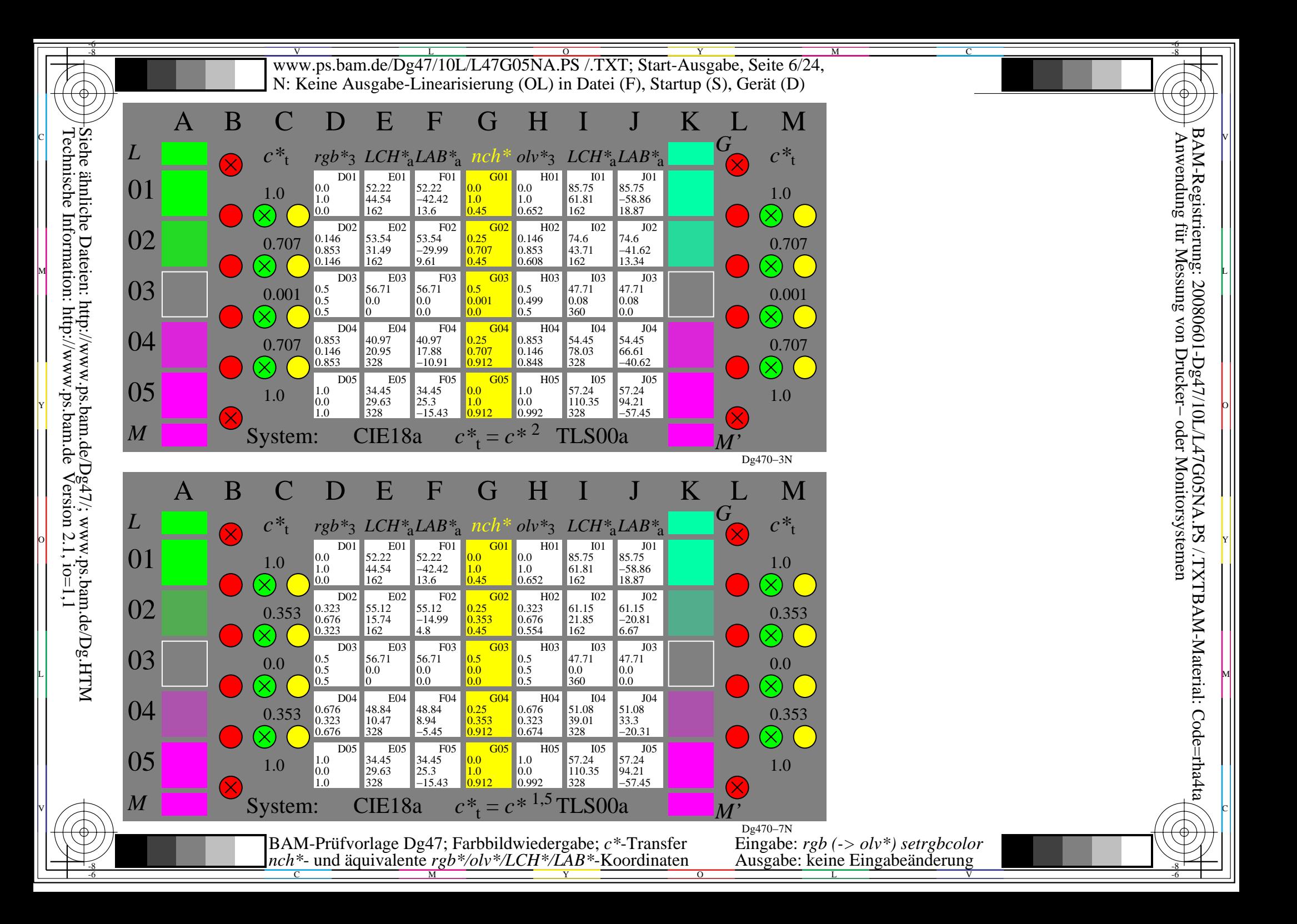

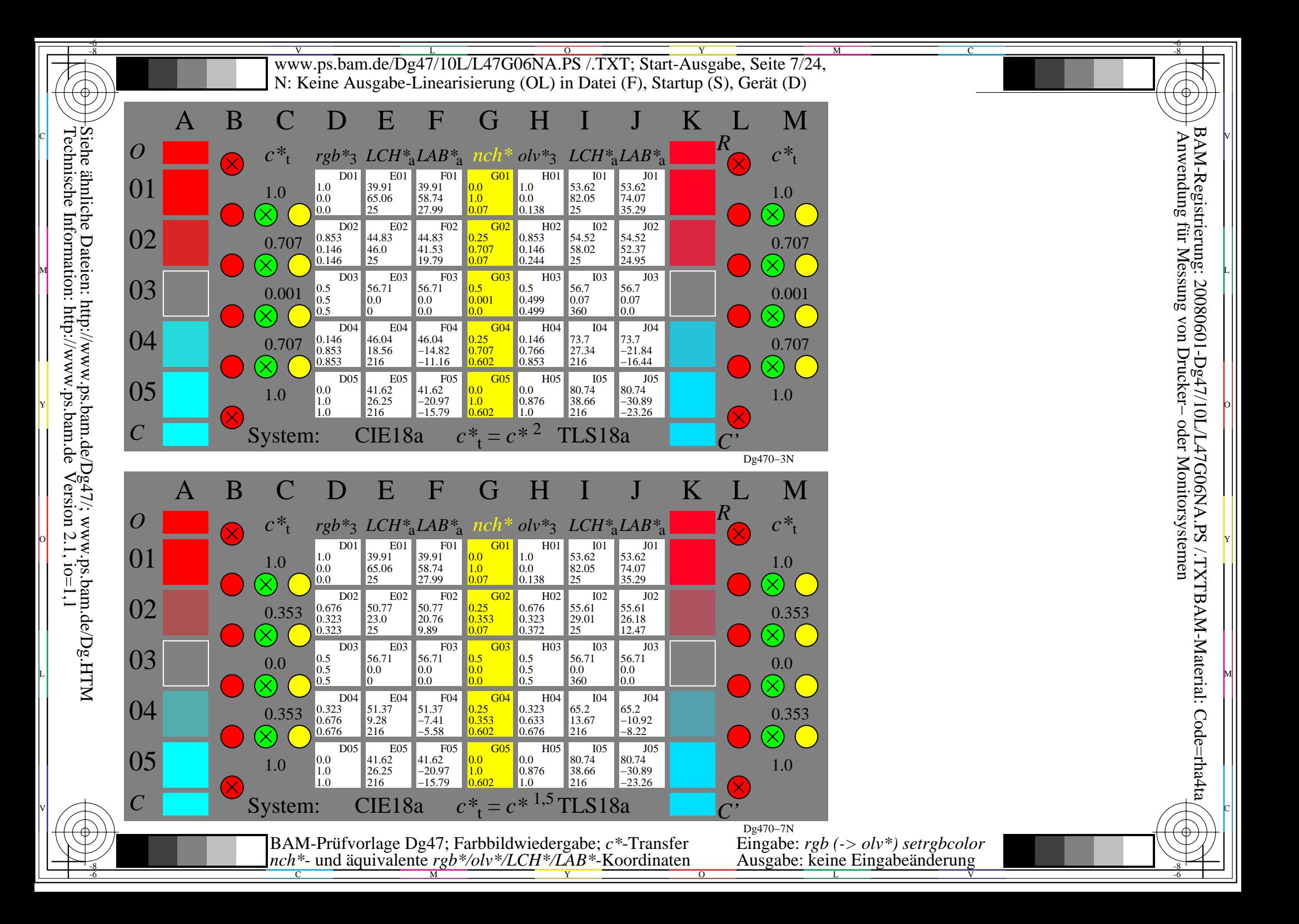

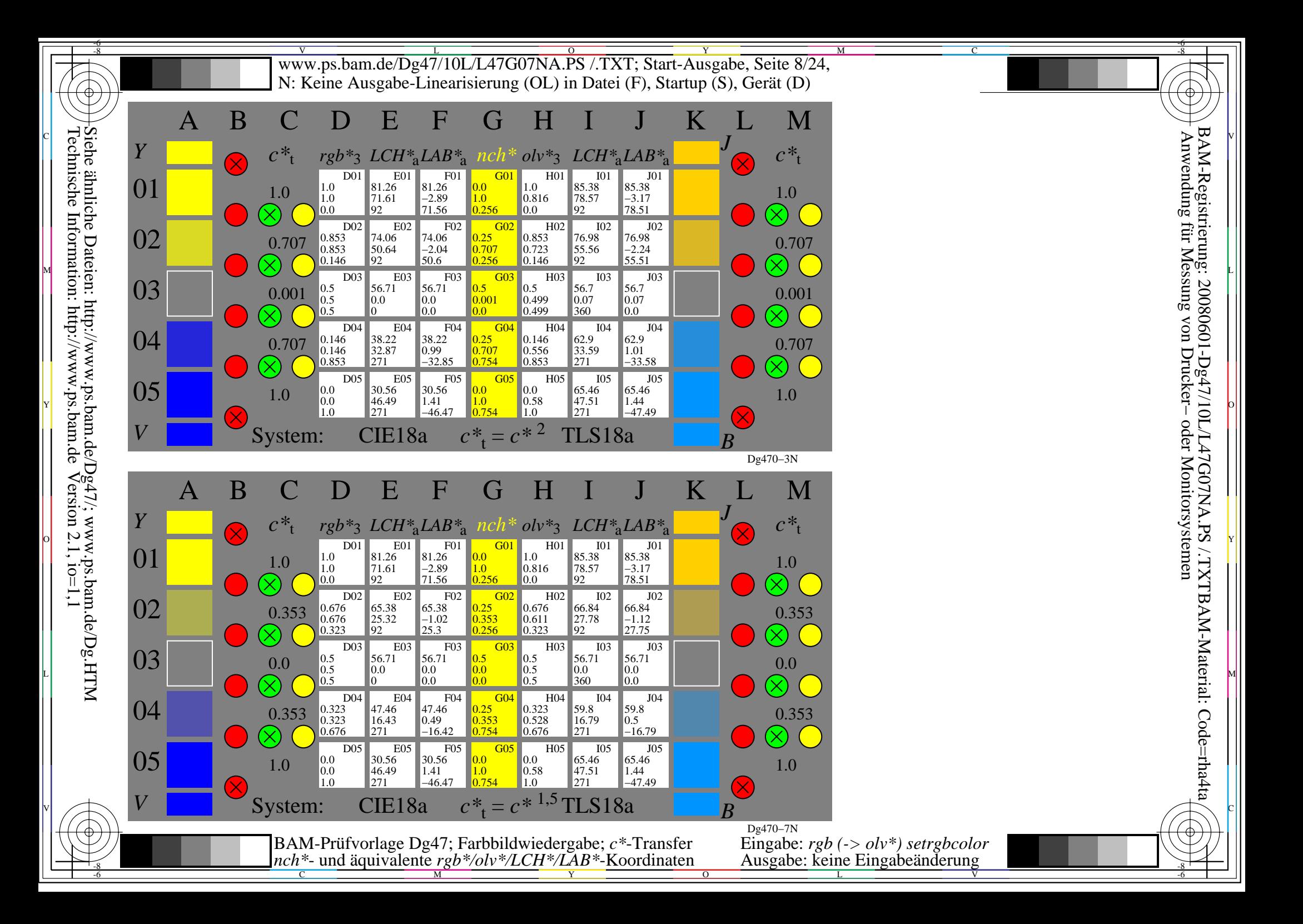

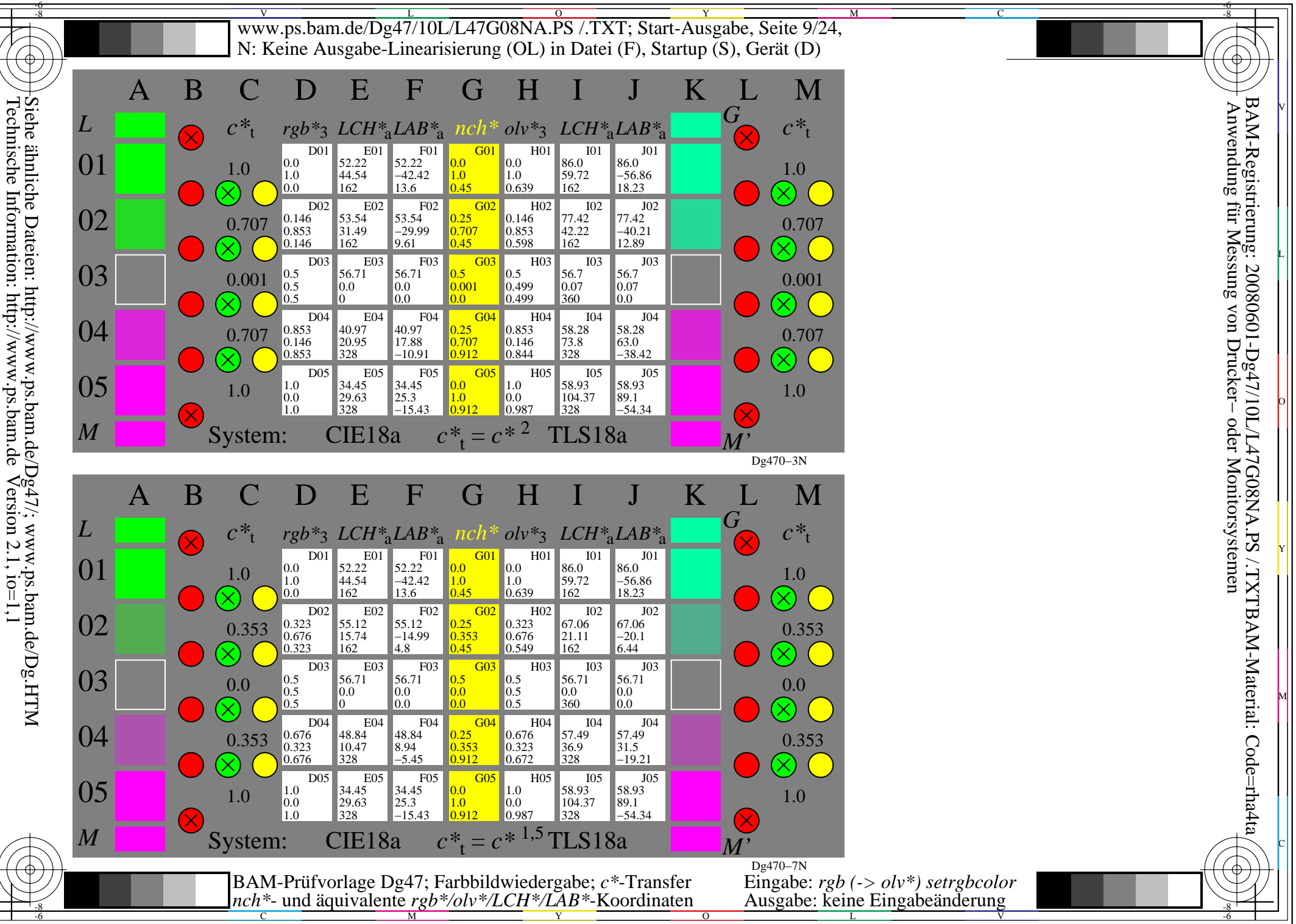

O

Y

M

C

V

L

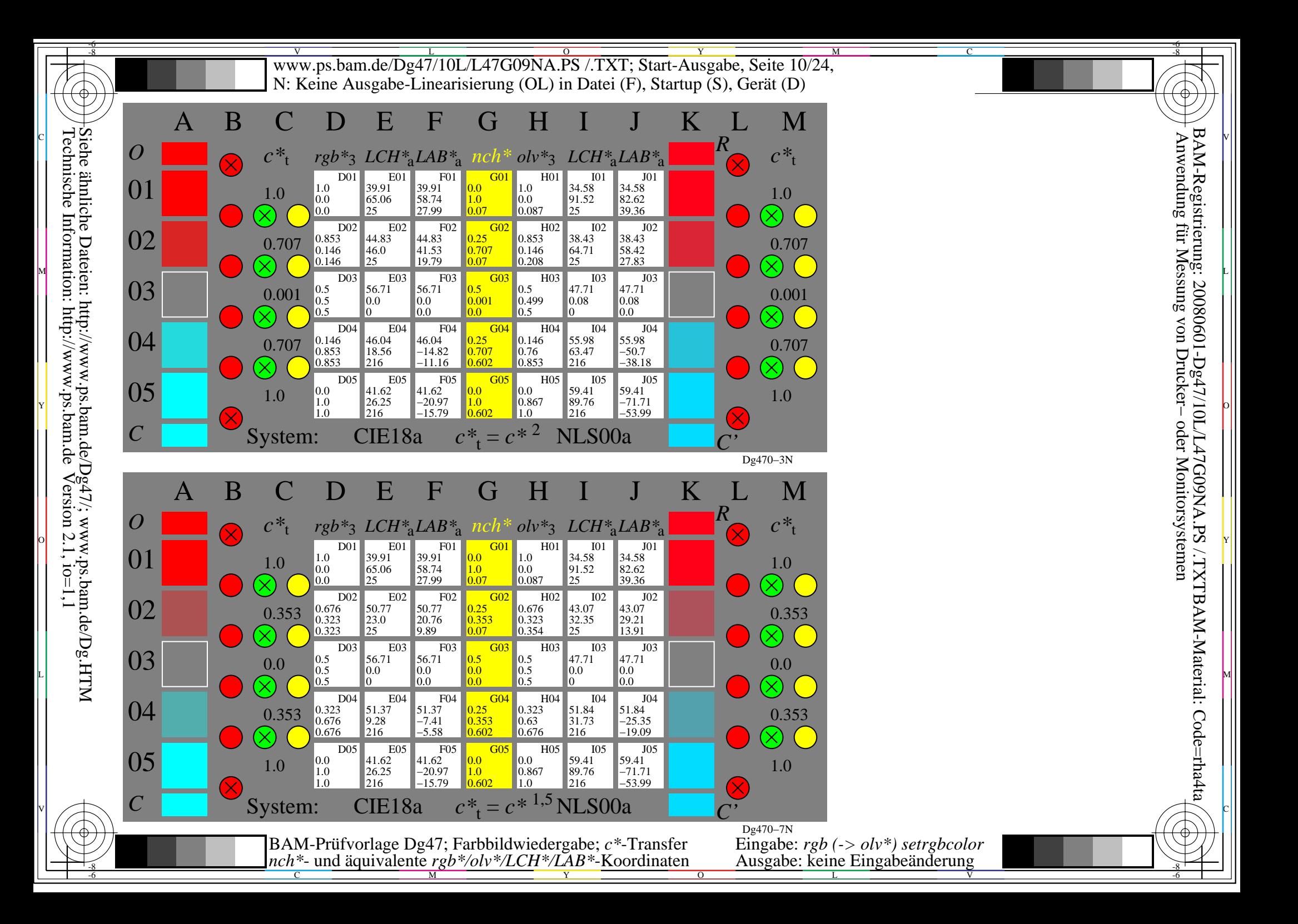

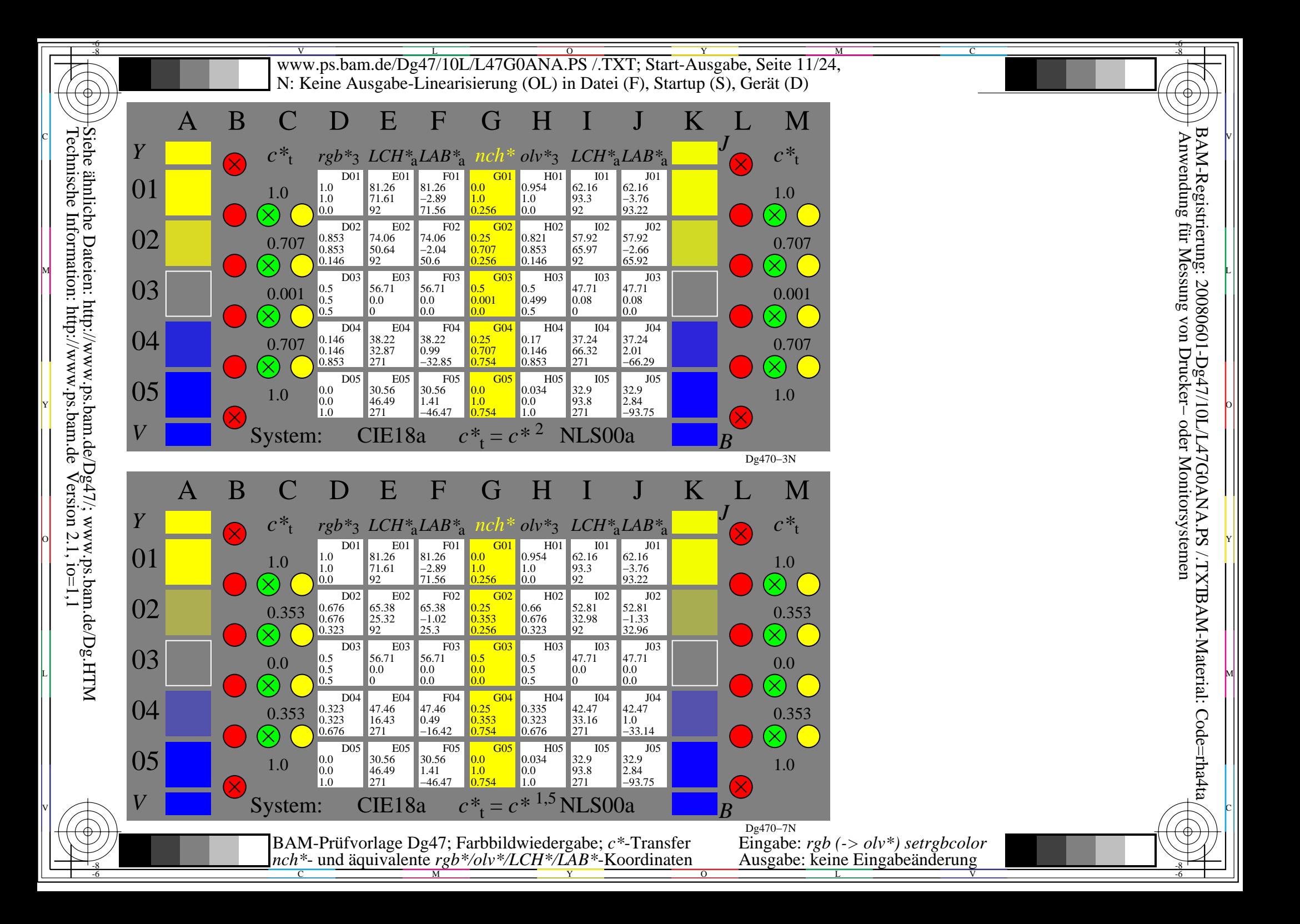

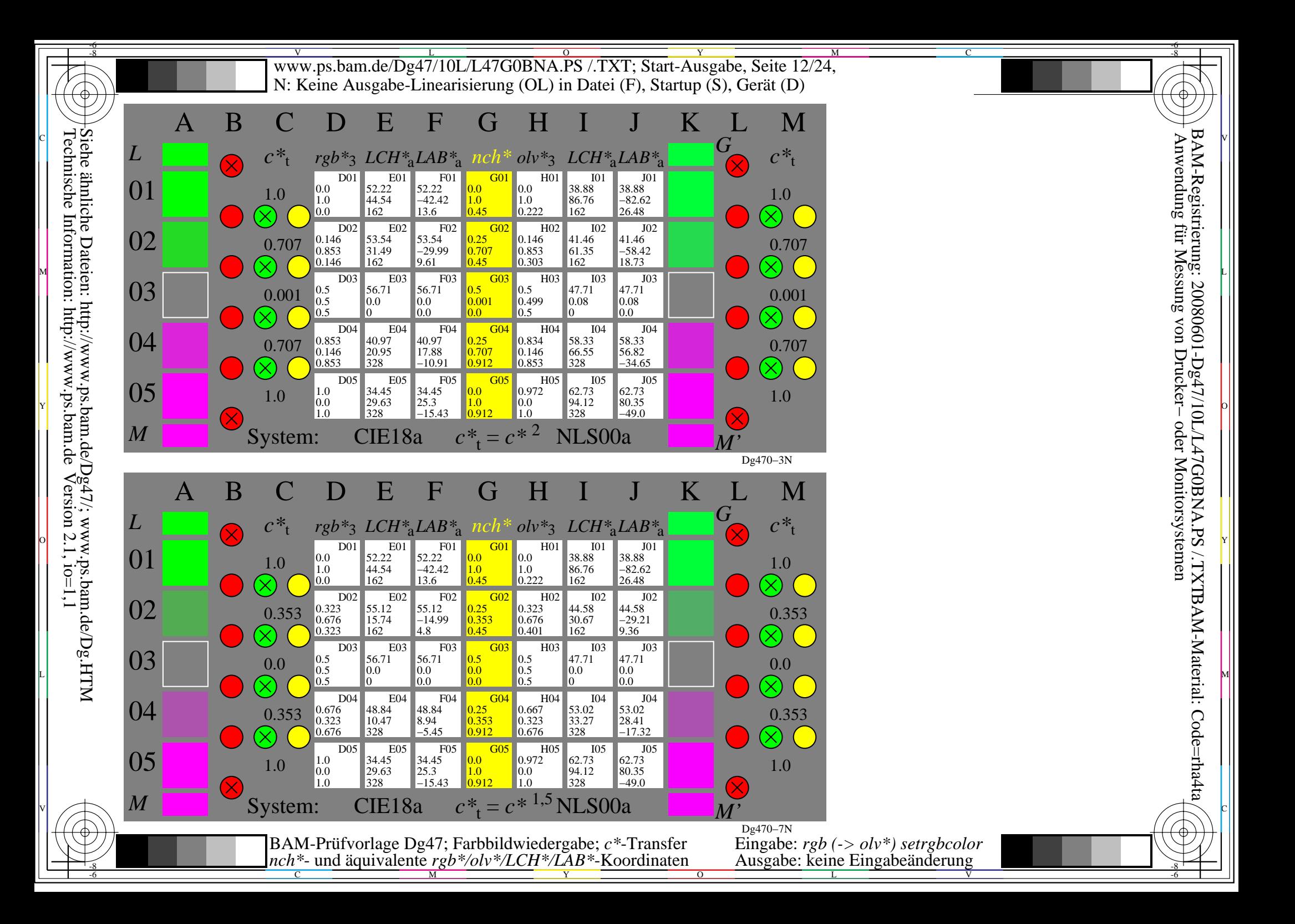

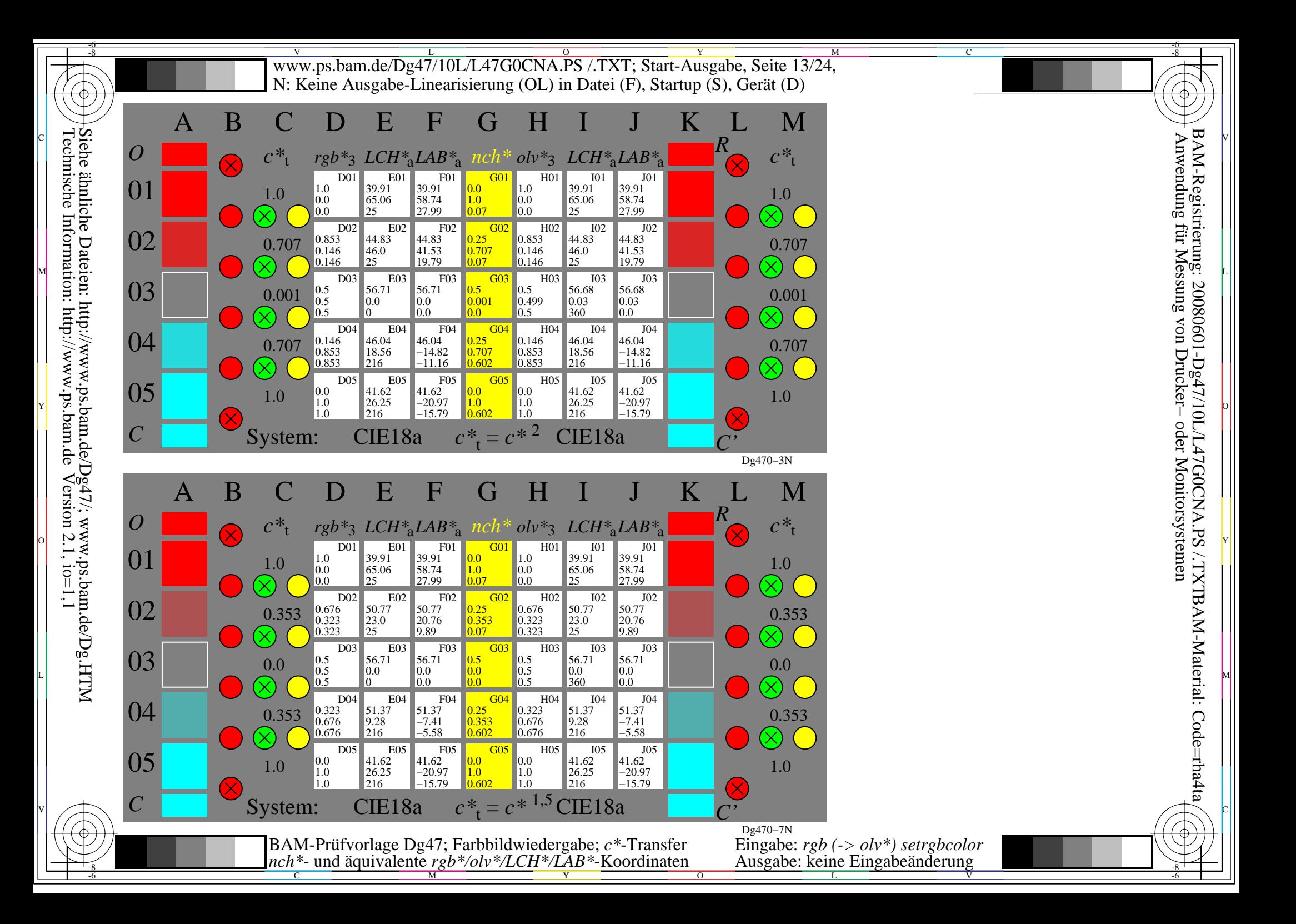

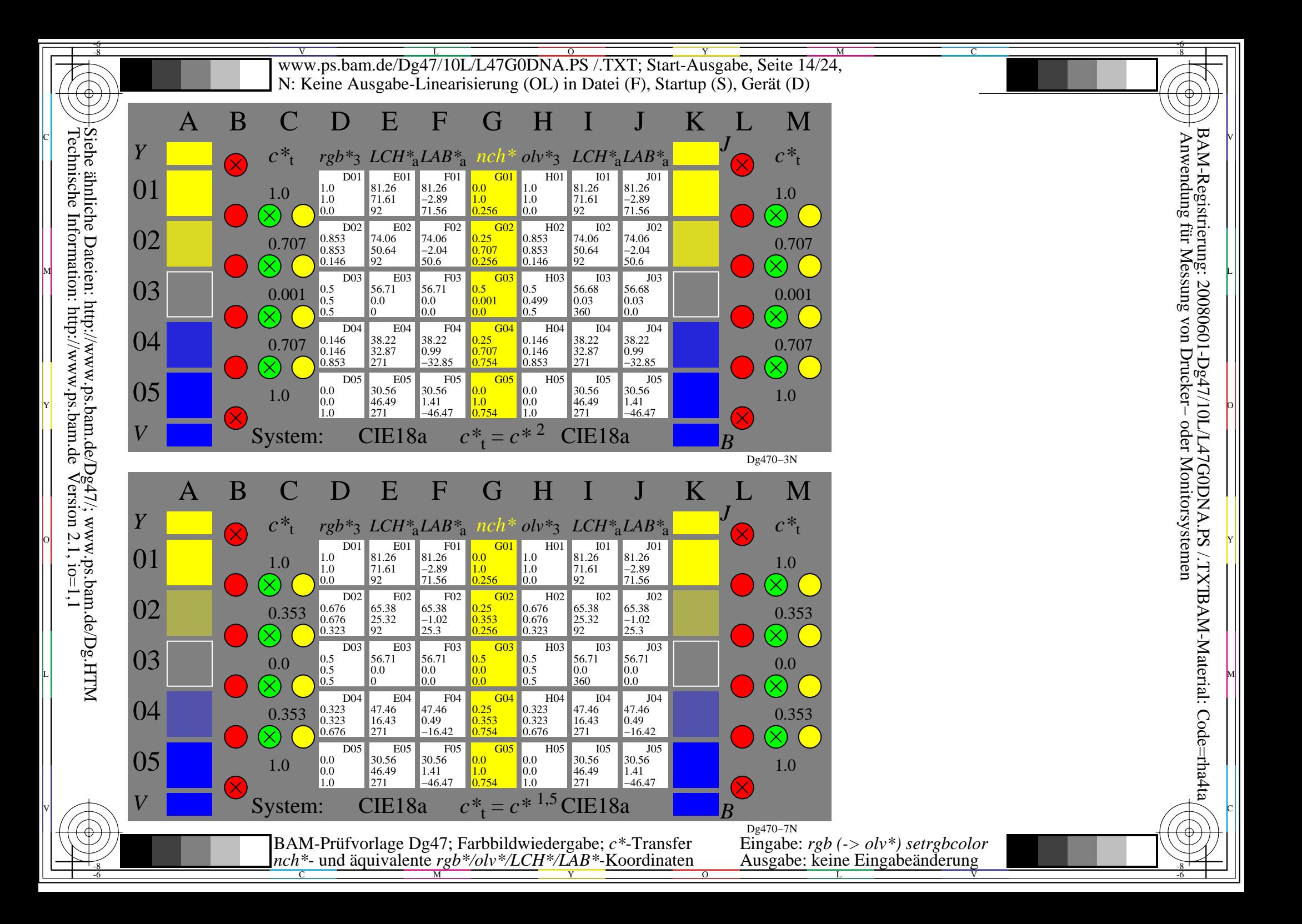

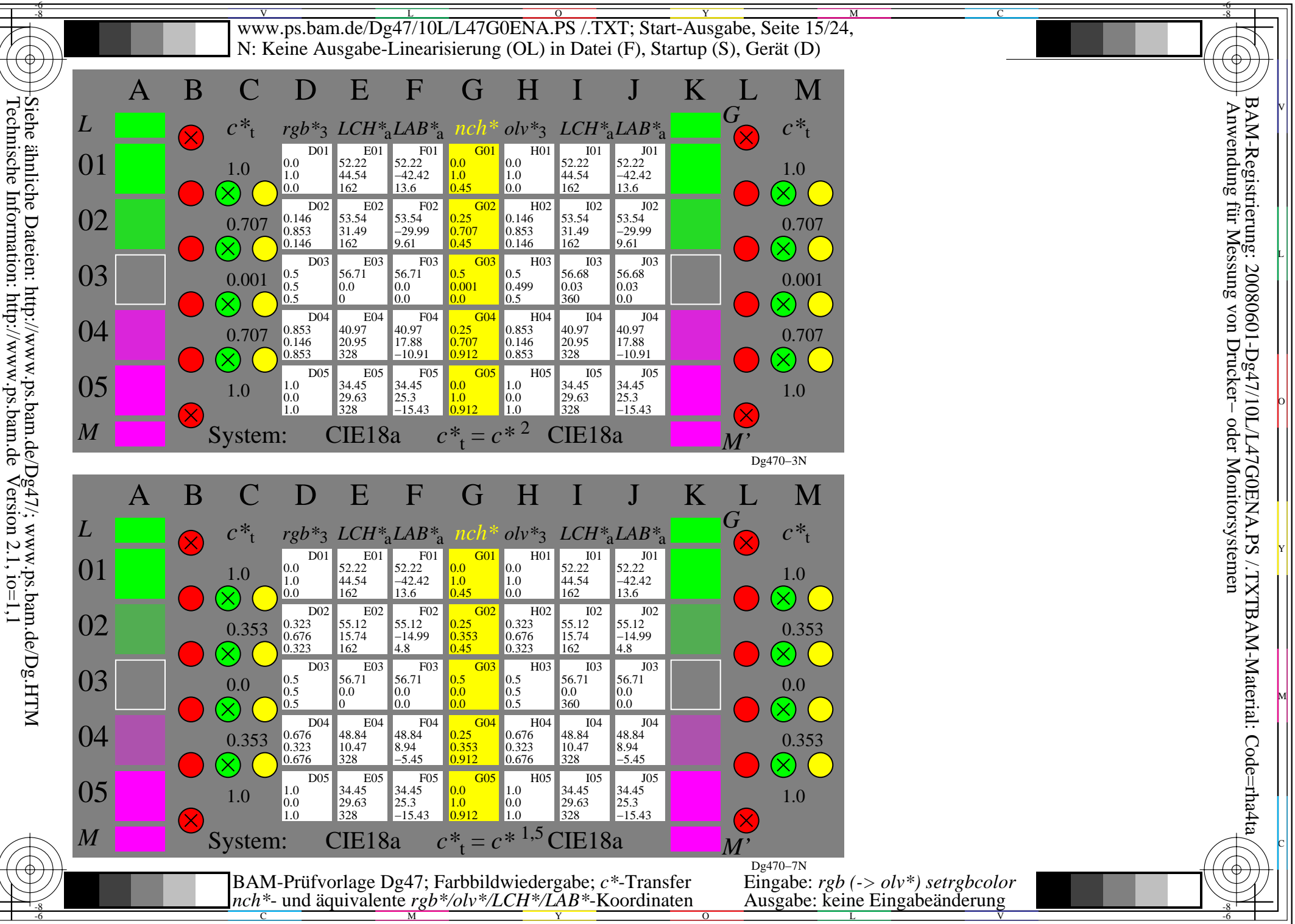

L

O

Y

M

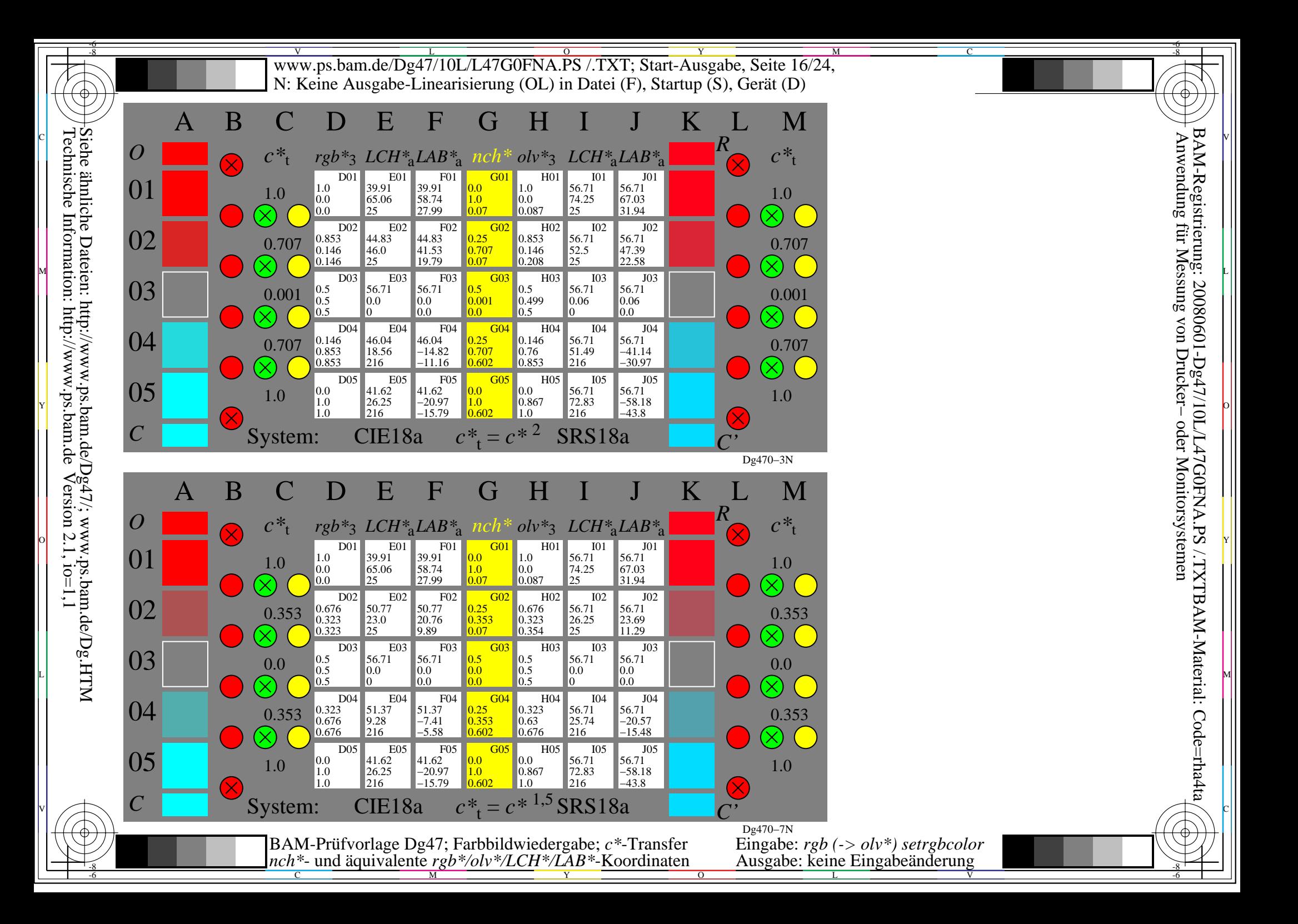

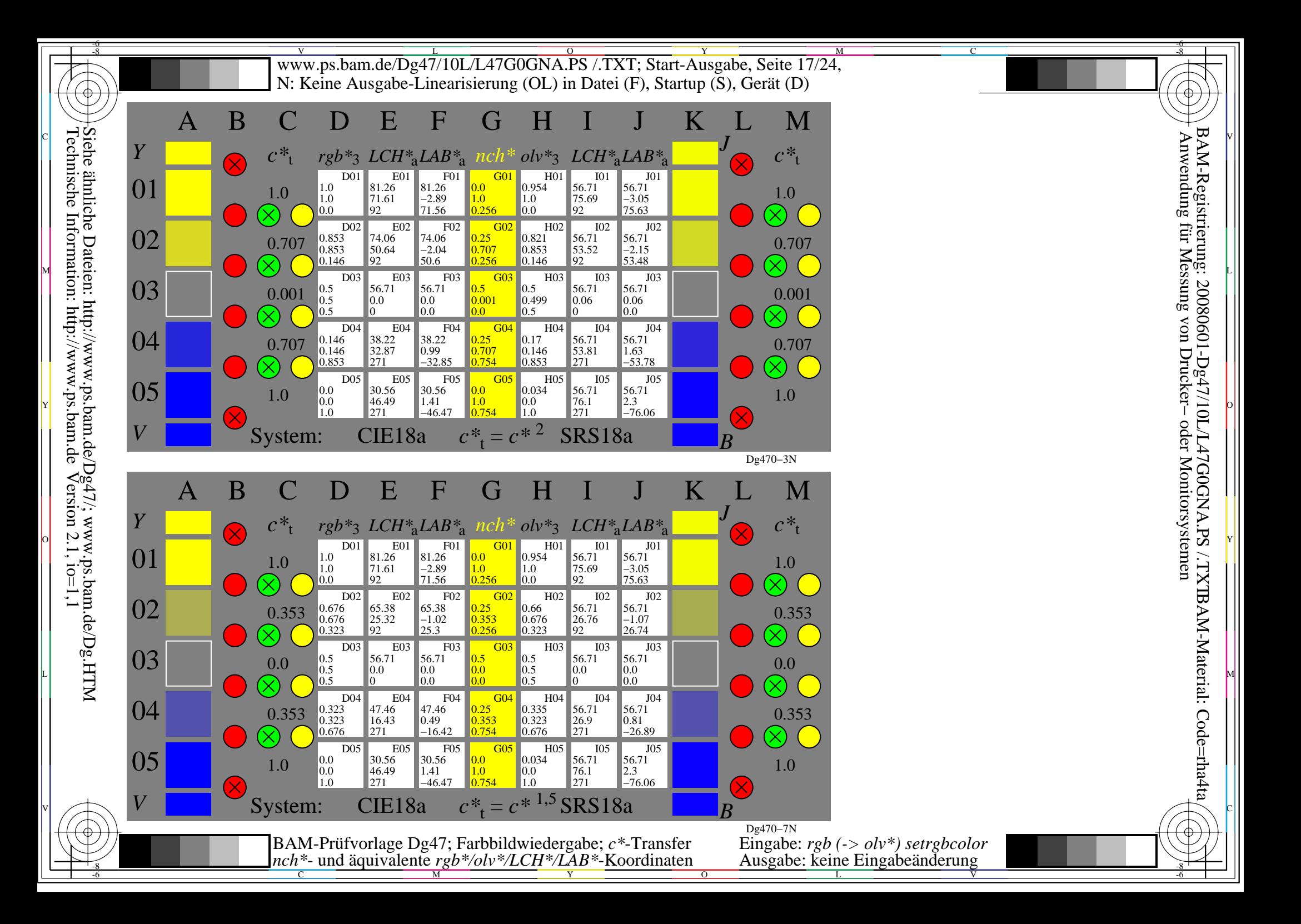

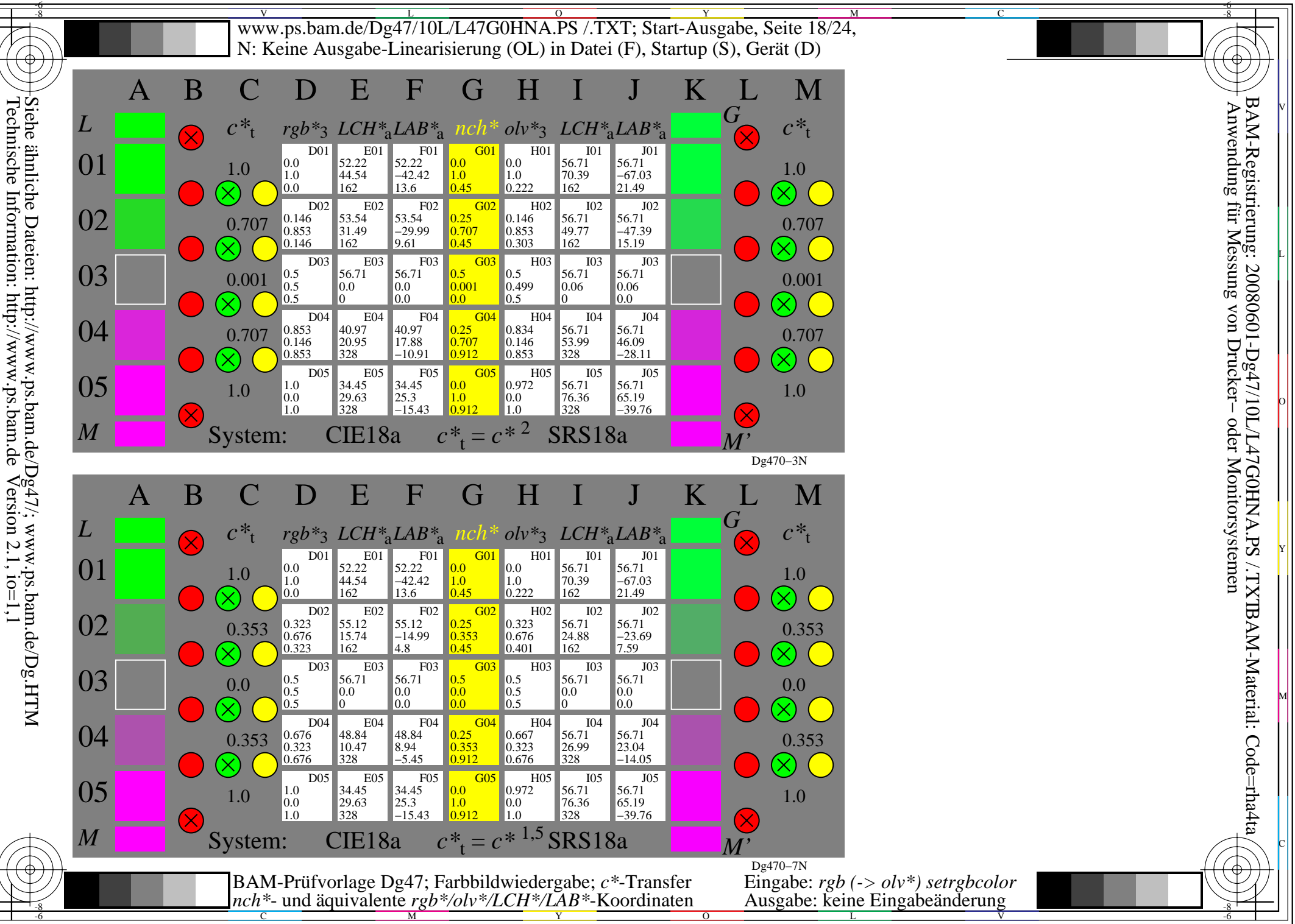

L

O

Y

M

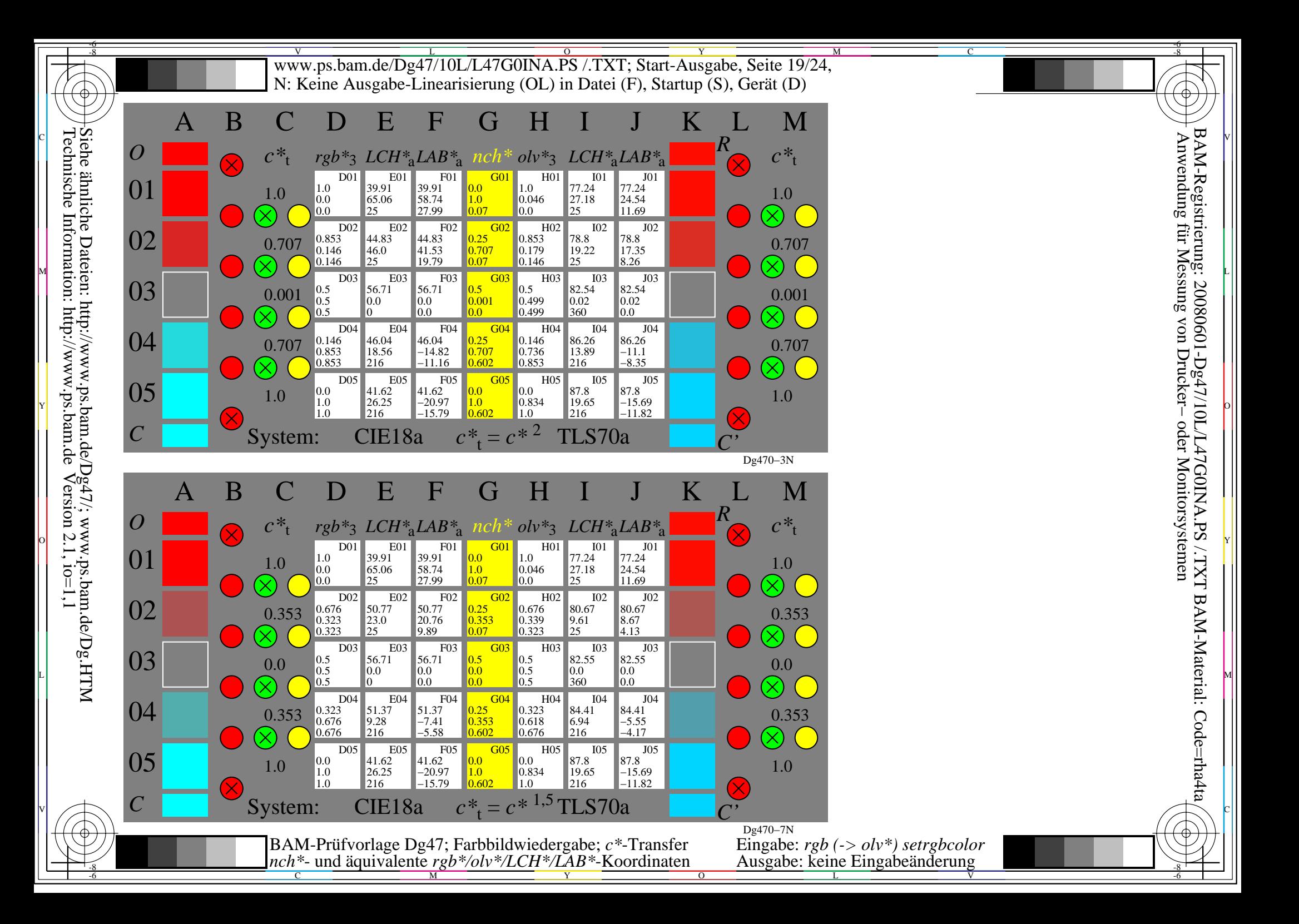

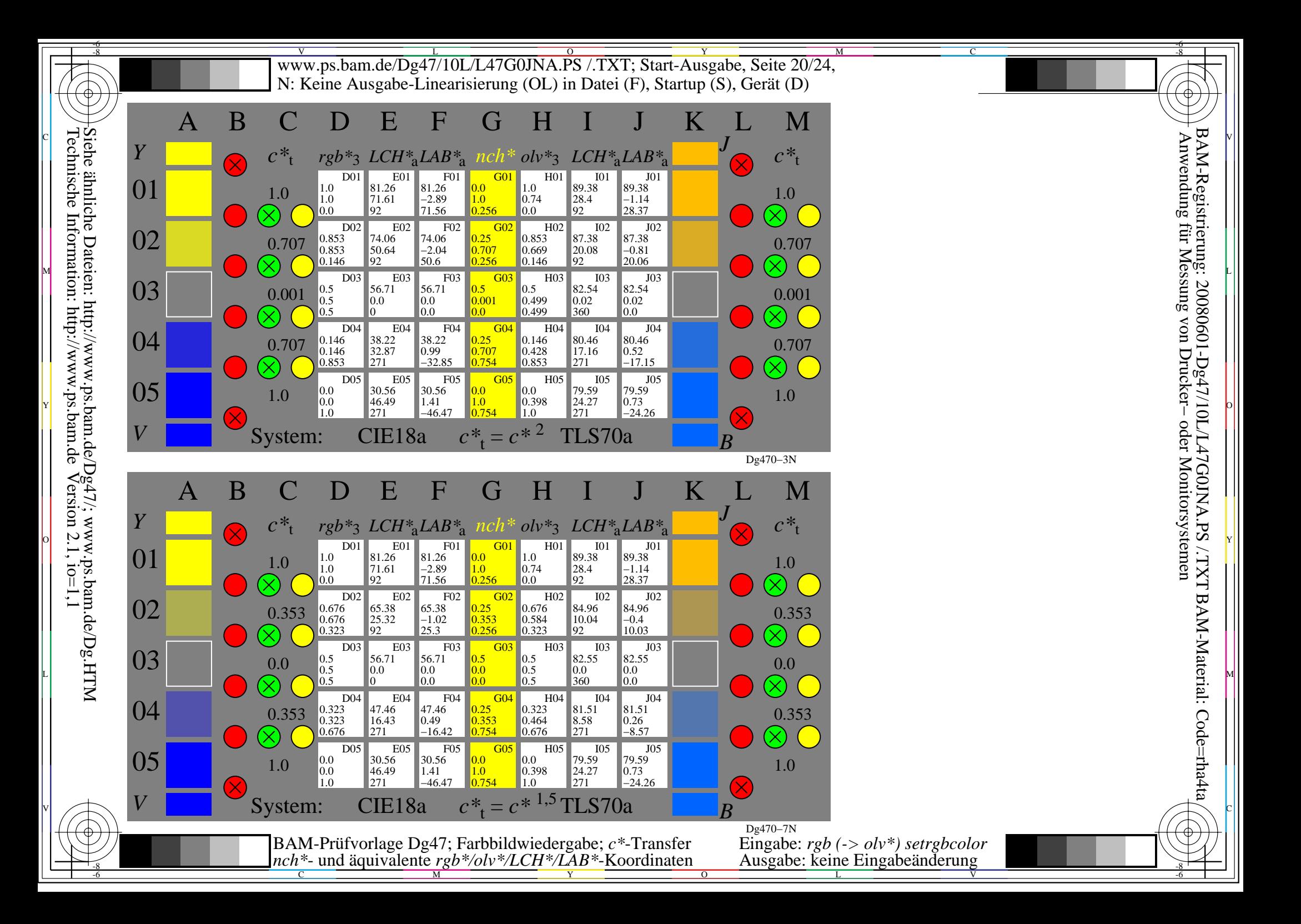

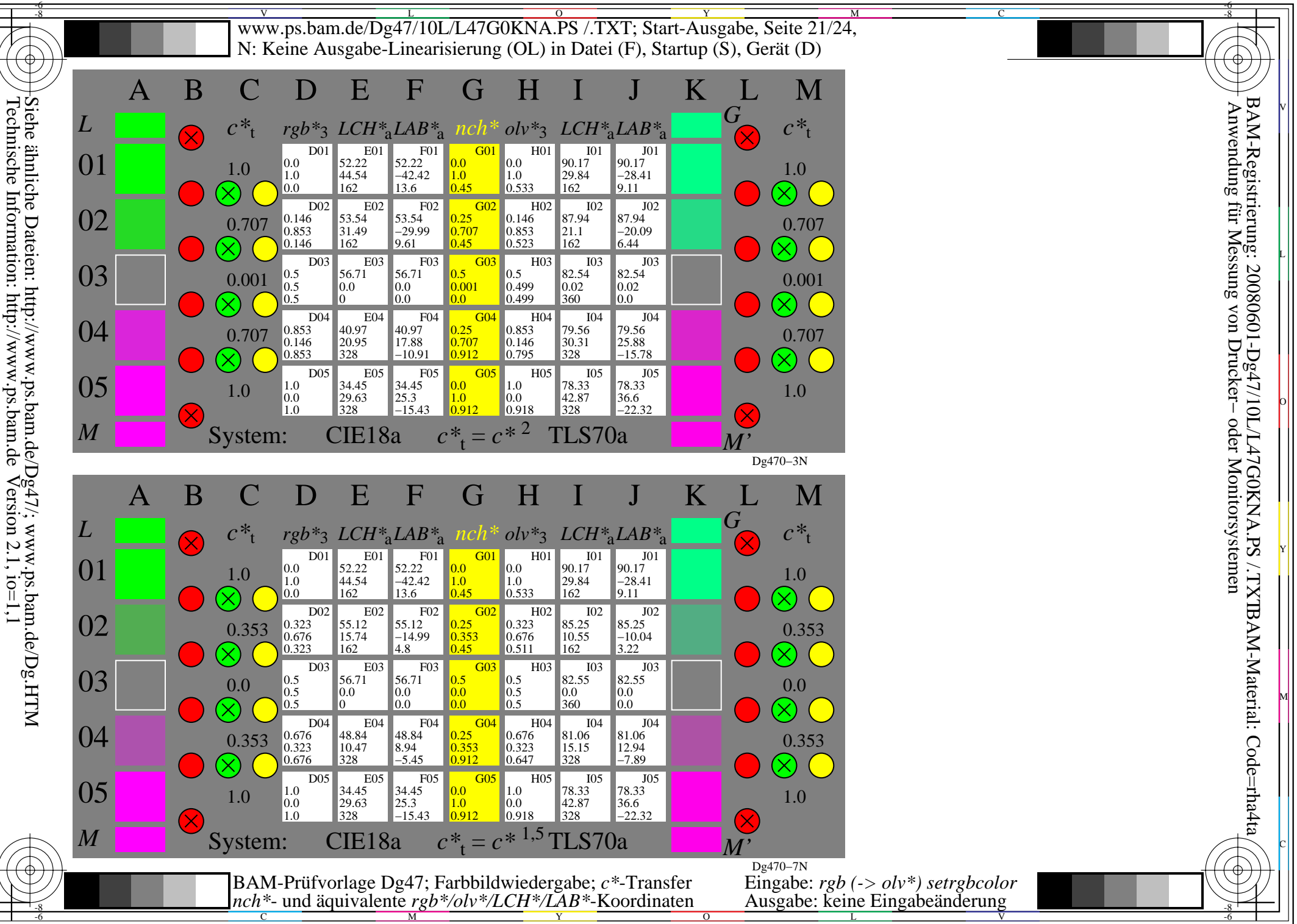

L

O

Y

M

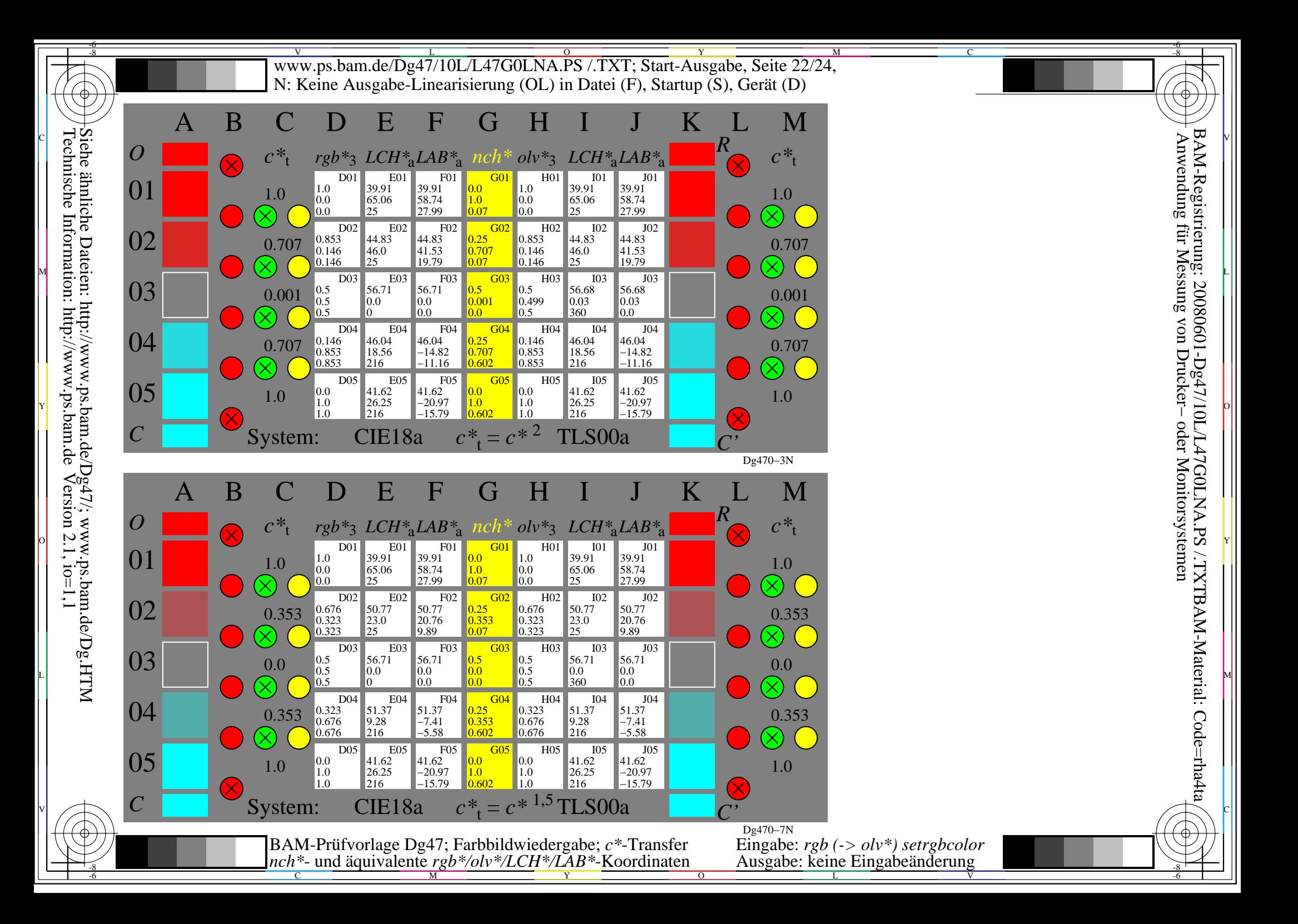

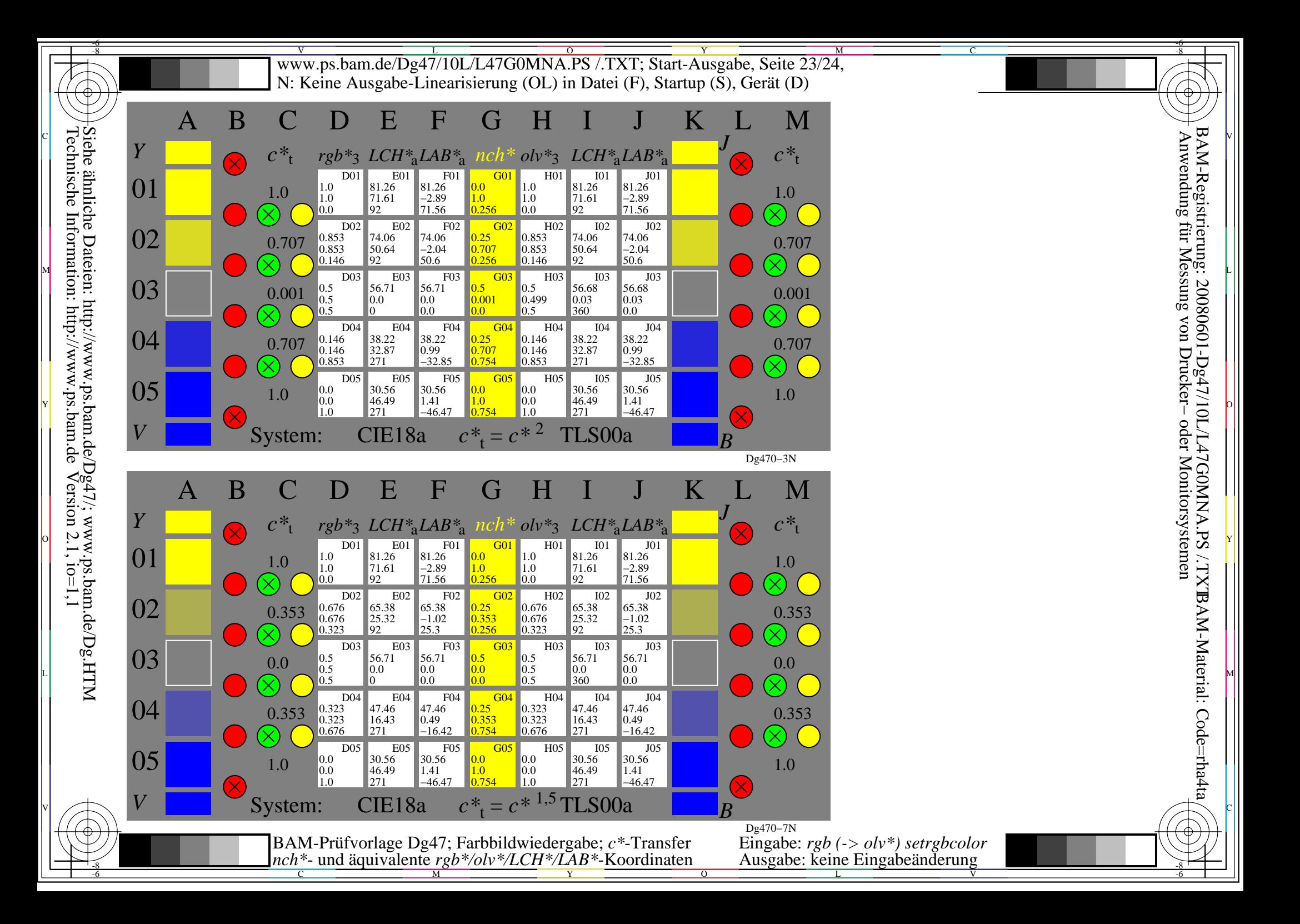

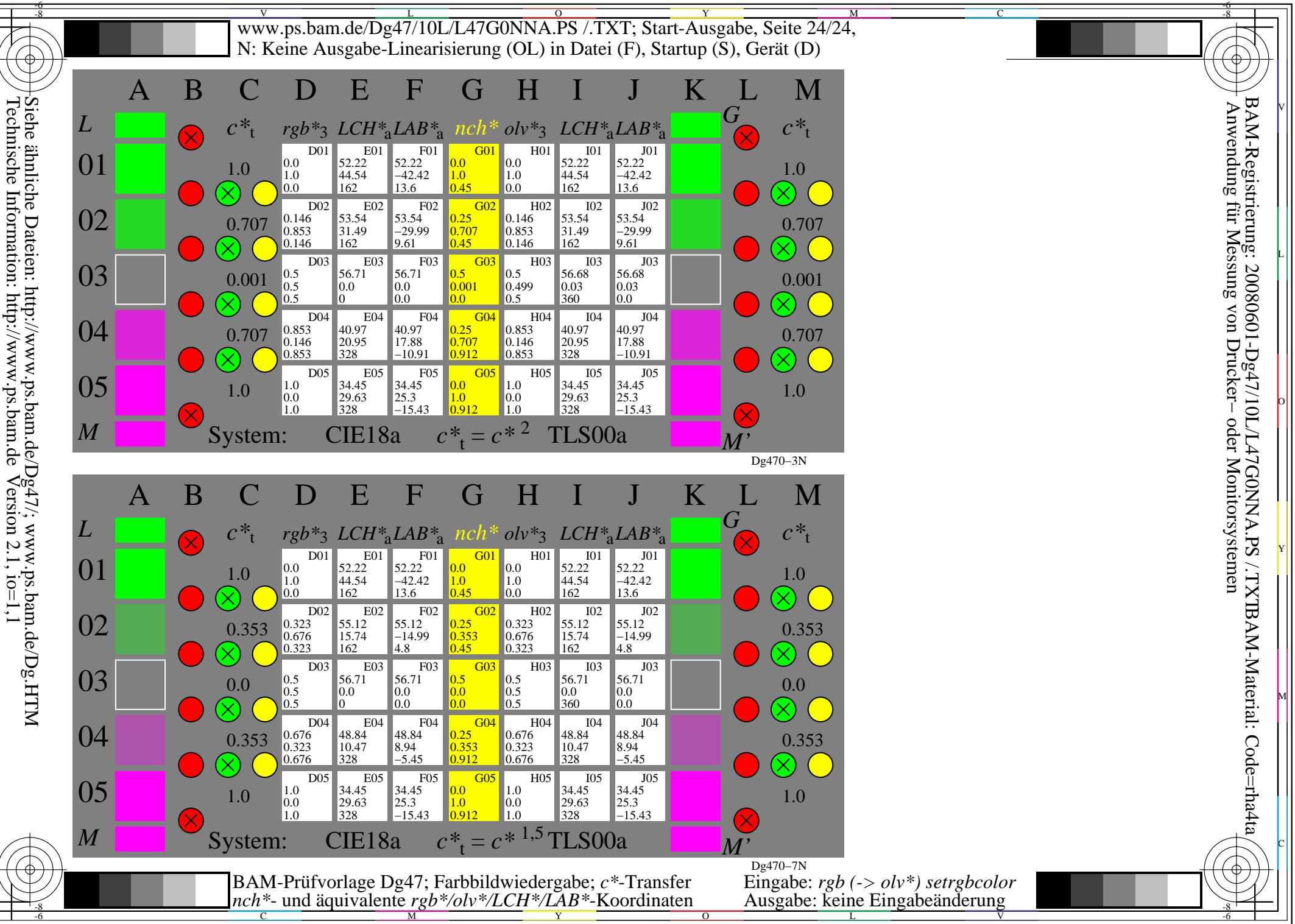

L

O

Y

M